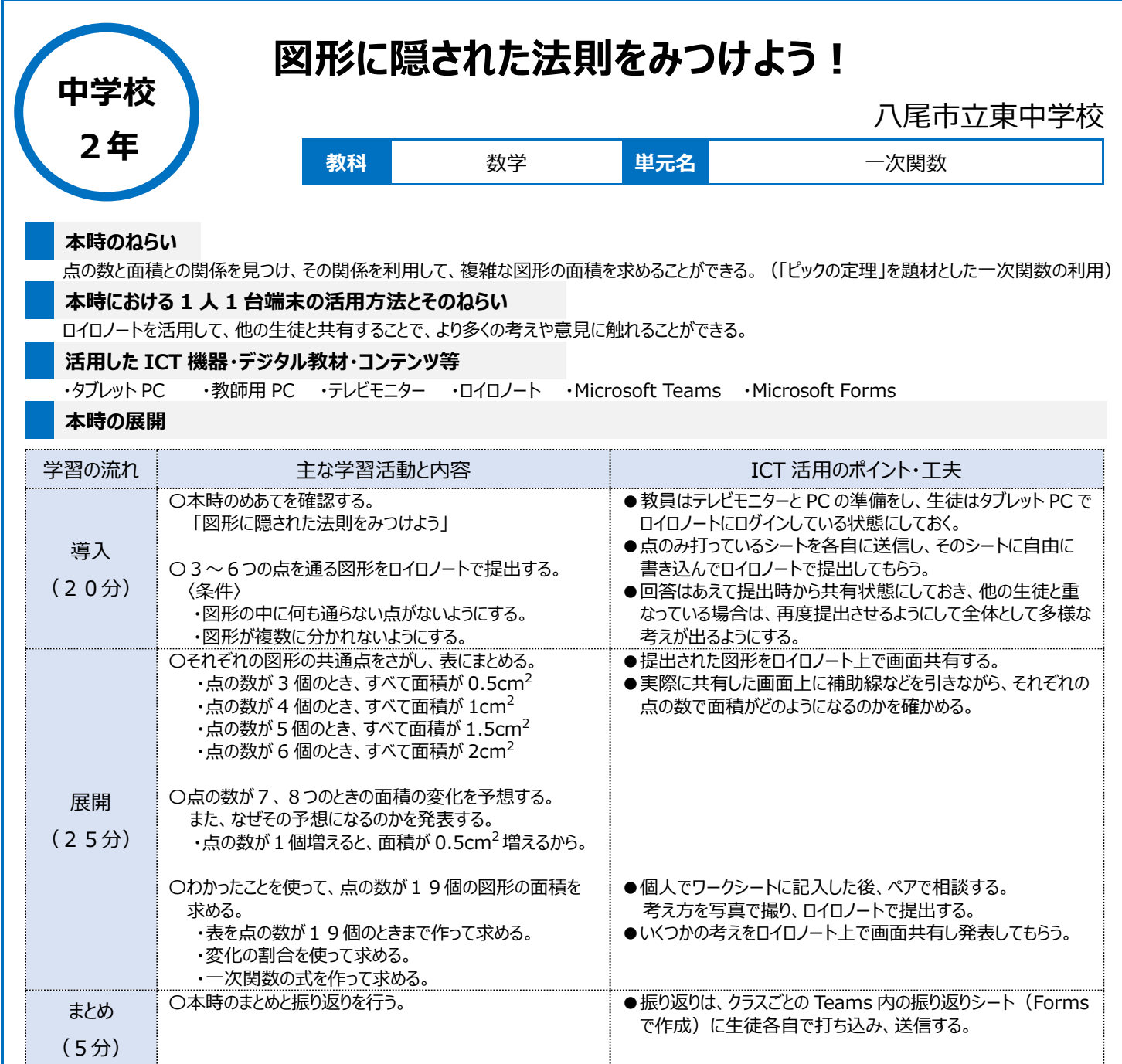

## **1 人1台端末を活用した活動の様子**

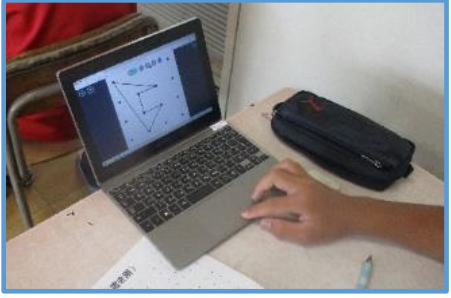

## 写真1:条件に合う図形をタブレット上でかい ている場面

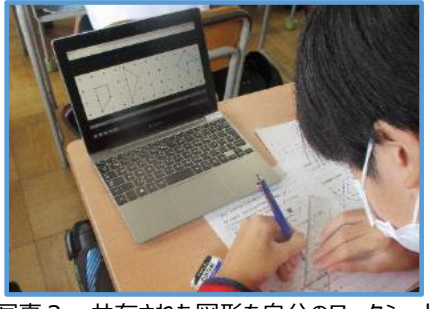

写真2:共有された図形を自分のワークシート にかき写している場面

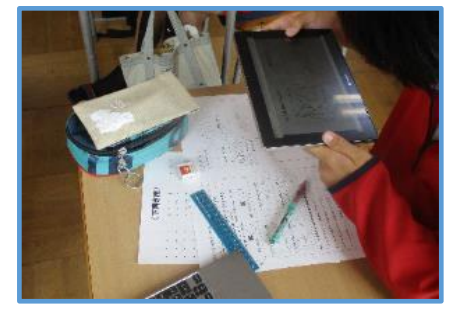

写真3:ワークシートに考え方を記入後、それ を写真で撮り、ロイロノートで提出している場面

## **児童生徒の反応や変容**

・「図形の中に点がある場合はどうなるのか気になった」と今日の学びをさらに深めようとする生徒が多かった。

- ・「不思議な形をしていても点の数がわかれば面積が求められることがわかった」と新しい発見があった生徒が多かった。
- ・「○○さんの意見がわかりやすかった」「色々な考え方があるとわかった」と他の人の意見を聞くことで学びを深められた生徒が多かった。

## **授業者の声~参考にしてほしいポイント~**

・今回は、一次関数の利用として「図形の中に何も点がない場合」のみを扱ったが、「図形の中に点が1個のみある場合」は、点の数と面積は比例の 関係になる。そのため、1年生の「比例・反比例の利用」でも扱える内容になる。